### Генерация SSH ключей

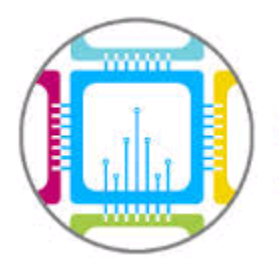

## **SSH**

- SSH-ключ используется программой ssh (или другим ssh-клиентом) для авторизации на удаленном сервере
- ⚫ Ключ состоит из двух частей: публичная часть и закрытая часть
- Не компрометируйте свою закрытую часть ключа!

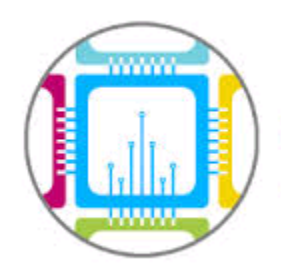

- SSh-клиент PuTTY
- PuTTYgen для создания ключа
- WinSCP для копирования файлов

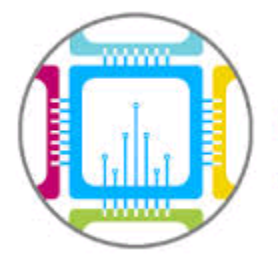

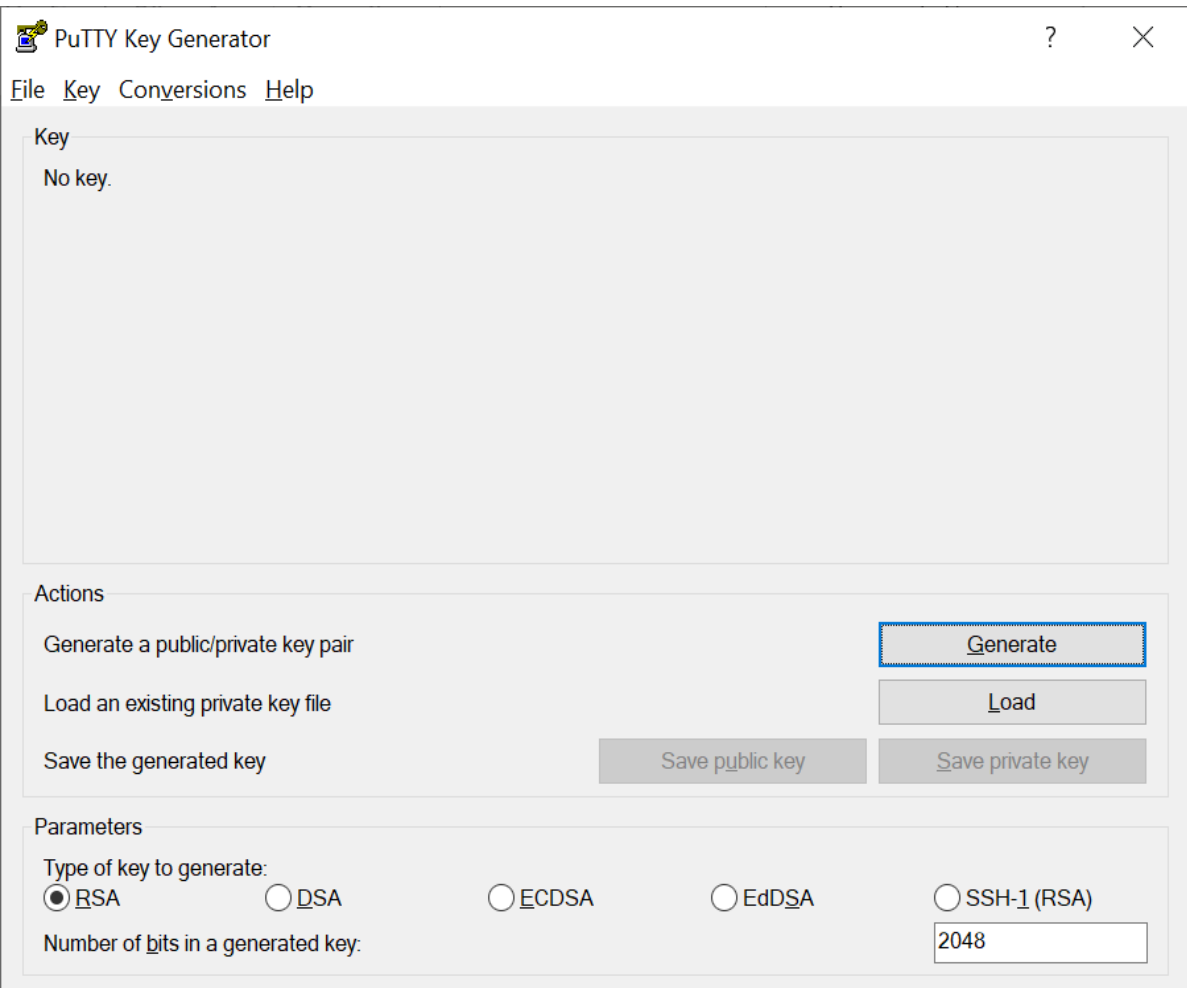

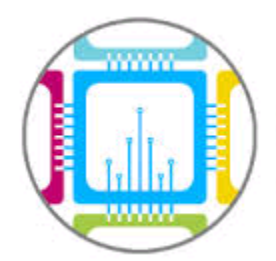

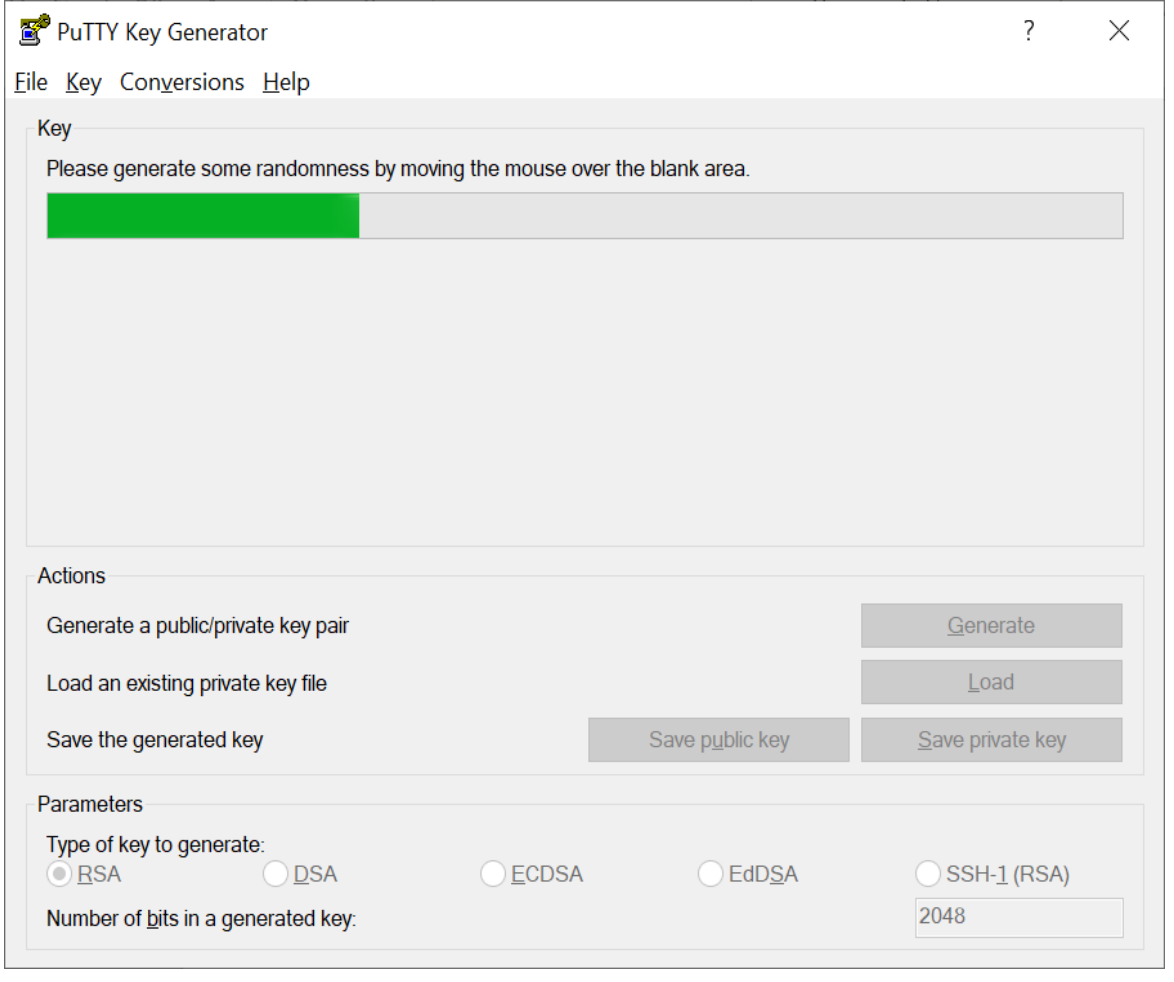

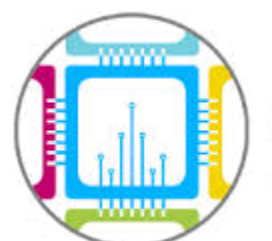

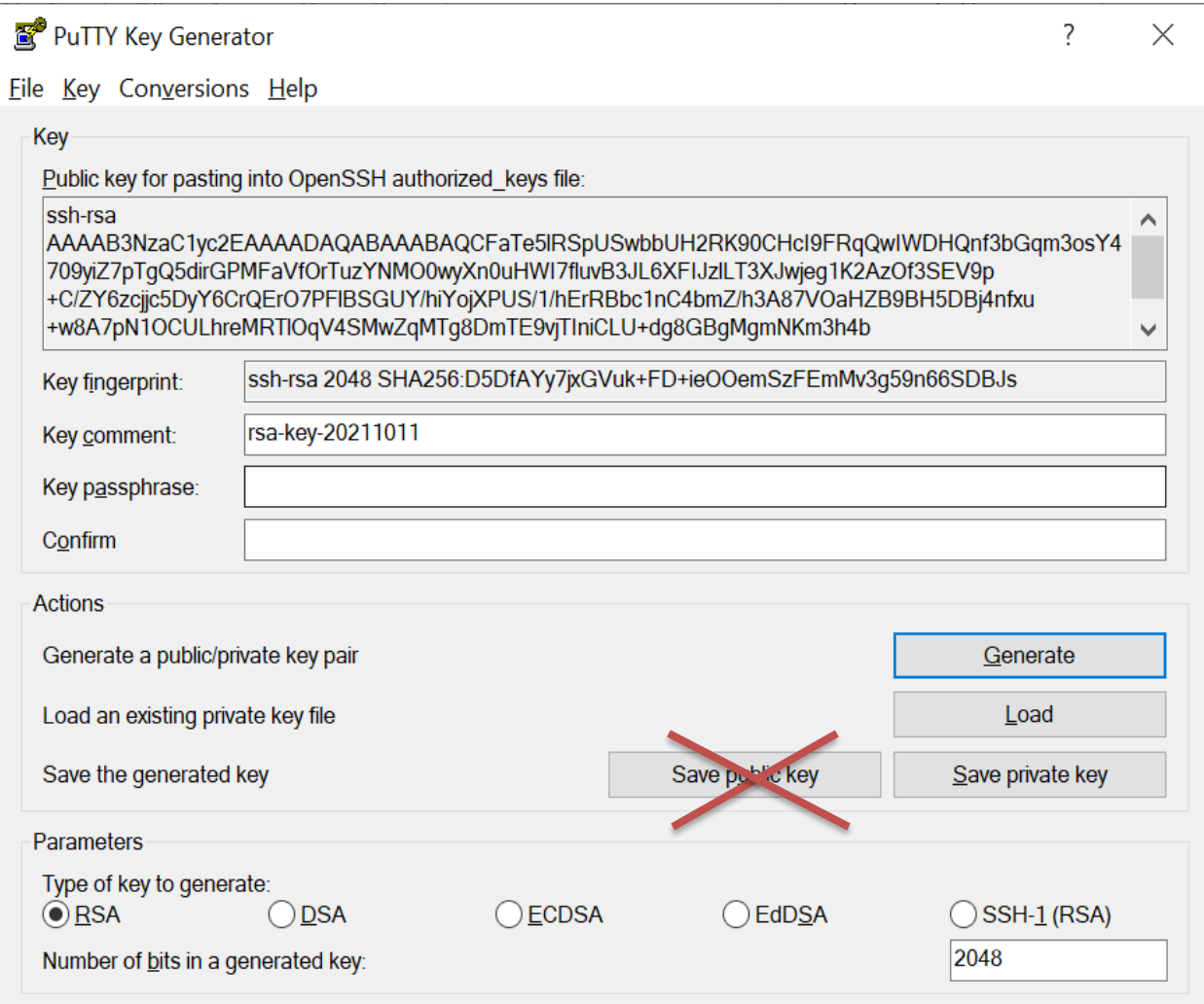

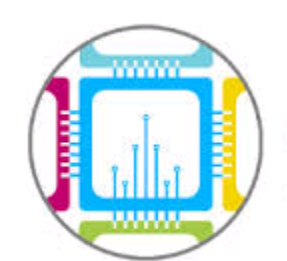

Суперкомпьютерная

Академия

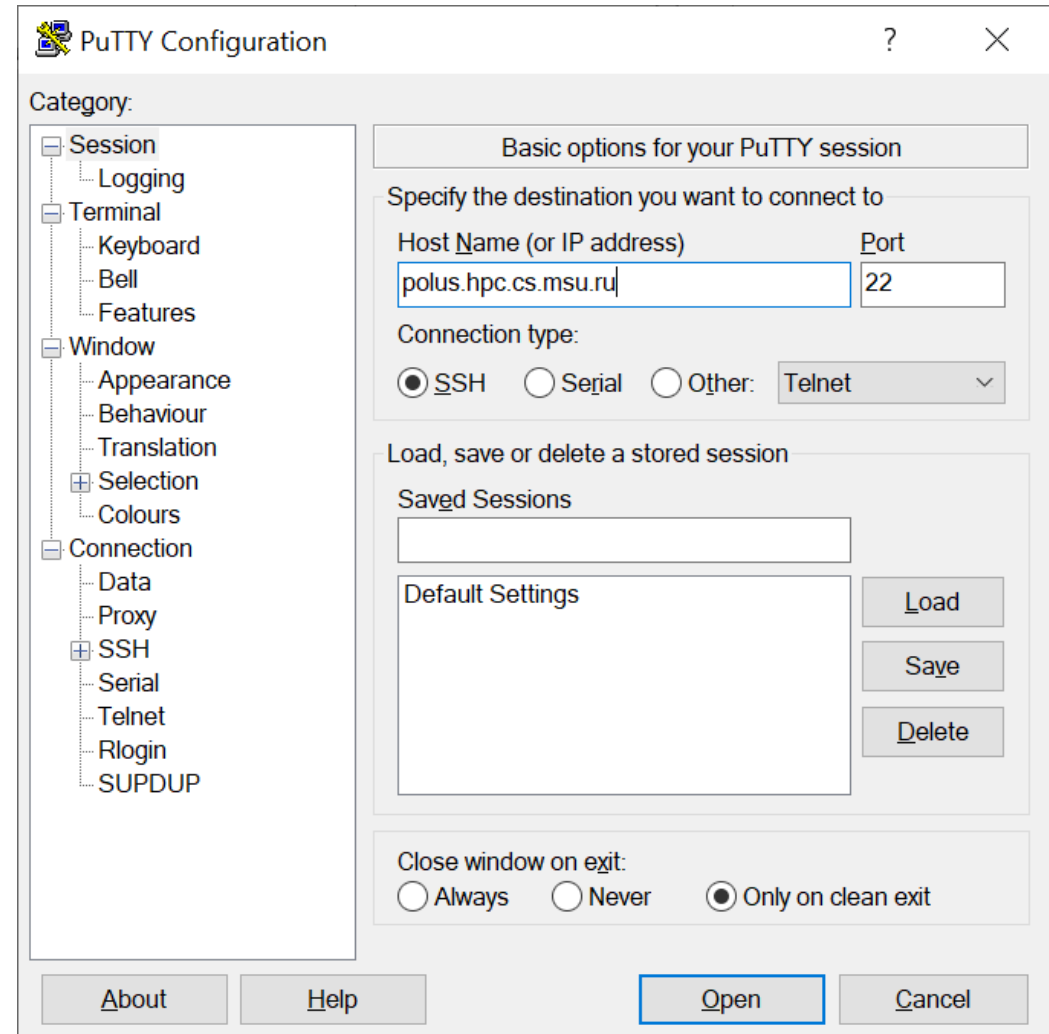

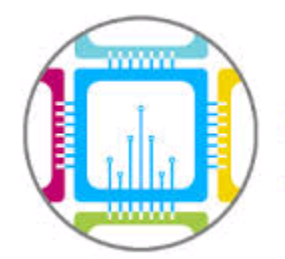

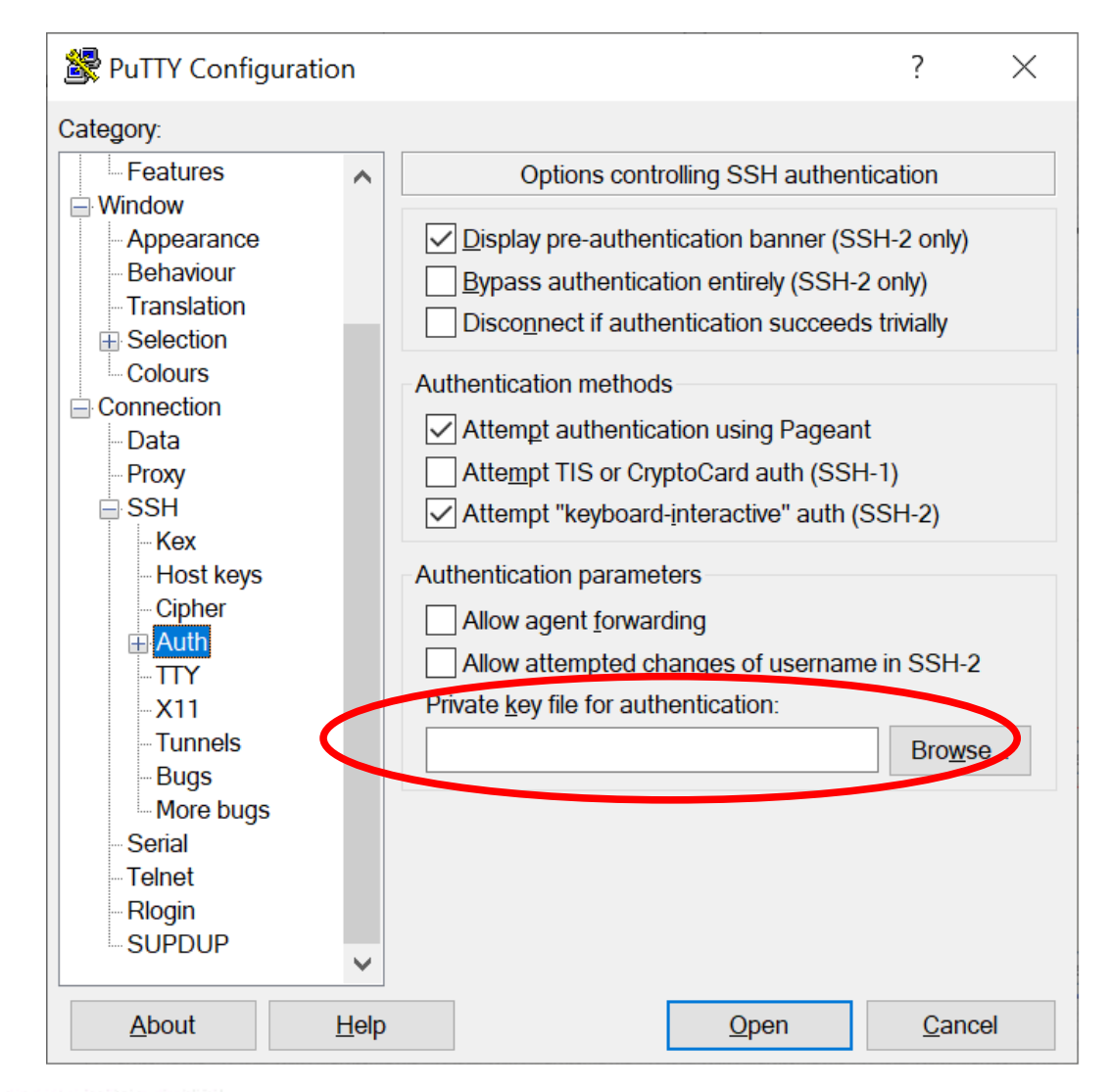

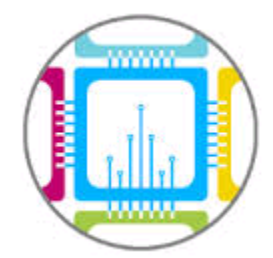

- ssh-клиент уже есть в системе
- Если нет, то: sudo apt-get install openssh-client

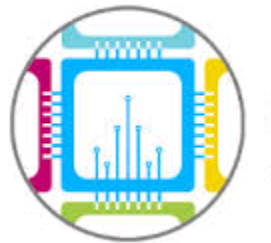

- Перед созданием ключа убедитесь, что он еще не создан: Is -I ~/ ssh
- Если в выводе файлы id rsa/id dsa, то нужный ключ уже есть, создавать не требуется

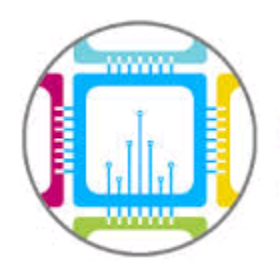

- ssh-keygen -t rsa -b 4096 -f  $\sim$ / ssh/id rsa hpc
- закрытый ssh-ключ (identification) будет сохранен в  $\sim$ /.ssh/id rsa hpc
- открытый ssh-ключ (public key) будет сохранен в  $\sim$ /.ssh/id rsa hpc.pub

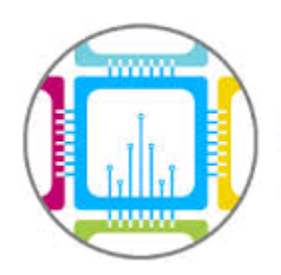

- Получение fingerprint: ssh-keygen -l -f ~/.ssh/id rsa hpc.pub
- Переименовать ключ edu-acad2023-Nxx.pub
- Адрес для ключей: academy-hpc@yandex.ru
- ⚫ Еще более подробно https://wiki.cs.msu.ru/Main/SSHKeysManual

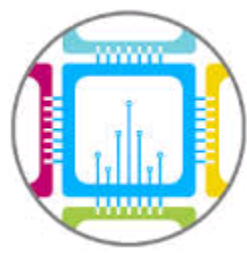